# **Testing**

KLEE: Unassisted and Automatic Generation of High-Coverage Tests for Complex Systems Programs (2008)

Cristian Cadar, Daniel Dunbar, Dawson Engler

EXE: Automatically Generating Inputs of Death (2006)

Cristian Cadar, Vijay Ganesh, Peter M. Pawlowski, David L. Dill, Dawson R. Engler

Presented by Oren Kishon 9/3/2014

## Agenda

- Testing: Introduction
- KLEE + STP: Technical details
- Evaluation
- Related work
- Summary
- Discussion

## Agenda

- Testing: Introduction
- KLEE + STP: Technical details
- Evaluation
- Related work
- Summary
- Discussion

## Testing

- Purpose :
	- Verifying functional correctness (vs. spec)
	- Verifying software completeness no crashes, memory leaks, assert violations…

## Testing

- Purpose :
	- Verifying functional correctness (vs. spec)
	- Verifying software completeness no crashes, memory leaks, assert violations…

## Testing: example

Example [edit]

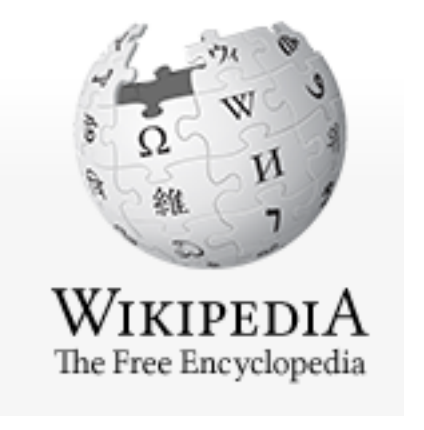

Consider the program below, which reads in a value and fails if the input is 6.

```
y = read()v = 2 * vif (y == 12)fail()print('OK")
```
- Manual test creation: build test with input 6
- Large number of fail paths?
	- QA person works long hours...
	- Test auto-generation

#### Random input test generation

- • Much more tests generated than manually
- $\times$  Error path distribution is not uniform: Boundary values, zero-division…

Back to example: y being a 32 bit int

```
= \text{read}()== 12)fail()print('OK")
```
#### Symbolic execution

#### Example [edit]

Consider the program below, which reads in a value and fails if the input is 6.

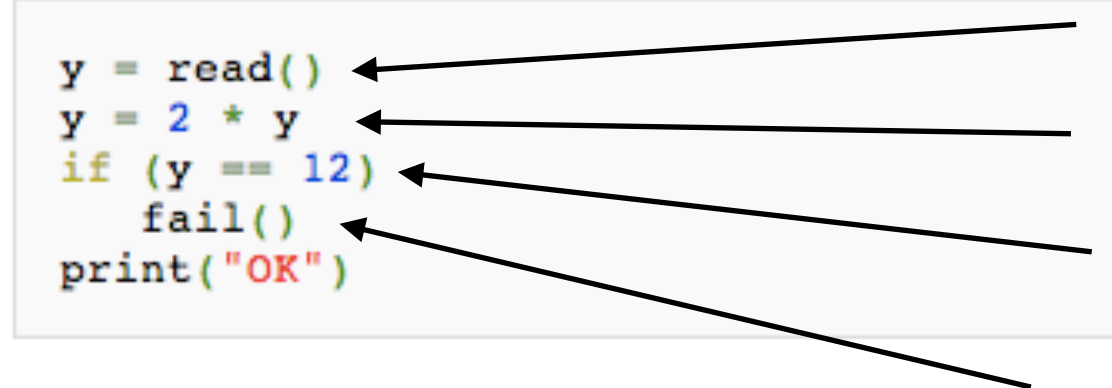

#### **y is symbolic: y = s y = 2 \* s // still symbolic**

**Fork execution, add constraints to each path**

*true* **path constraint: 2\*s==12**

#### **Need constraint solver**

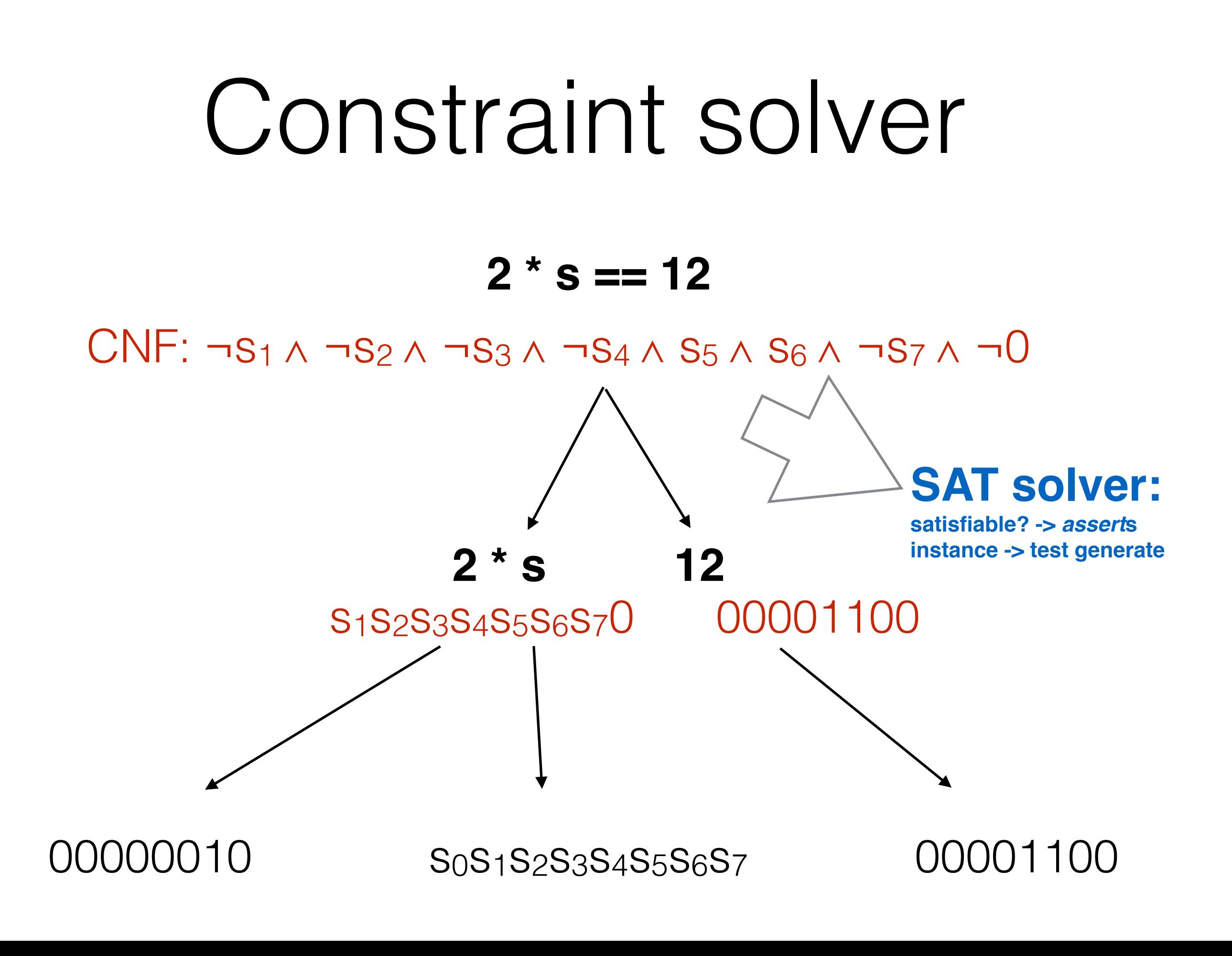

## KLEE: symbolic executer

- Architecture: compiles C code to LLVM byte code. Executes a symbolic interpreter.
- Map LLVM instructions to constraints. Constraint solver: STP.
- generates executable tests, independent of KLEE.
- Used to check all GNU Coreutils and covered 90% lines: more than 15 year on-going manual test suite - in 89 hours.

#### Introduction

• Before technical details - any questions?

## Agenda

- Testing: Introduction
- KLEE + STP: Technical details
- Evaluation
- Related work
- Summary
- Discussion

#### Symbolic execution a deeper look

- Definition: execution state
	- Line number
	- values of variables (symbolic/concrete):  $x=s<sub>1</sub>$ ,  $y=$ s<sub>2</sub>+3 $*$ s<sub>4</sub>
	- Path Condition (PC): conjunction of constraints (boolean formulas) over symbols:  $s_1>0 \land a_1+2*s_2>0 \land \neg(s_3>0)$

Symbolic Execution and Program Testing JC King - 1976

#### Symbolic execution a deeper look

- Execute assignment: evaluate RHS symbolically, assign to LHS as part of the the state.
- Execute IF (r) / then / else: fork
	- then:  $PC \leftarrow PC \wedge r$
	- else:  $PC \leftarrow PC \wedge \neg r$
- Termination: solve constraint (supply values for symbols, for test generation)

Symbolic Execution and Program Testing JC King - 1976

#### Execution tree

Symbolic Execution: Example A

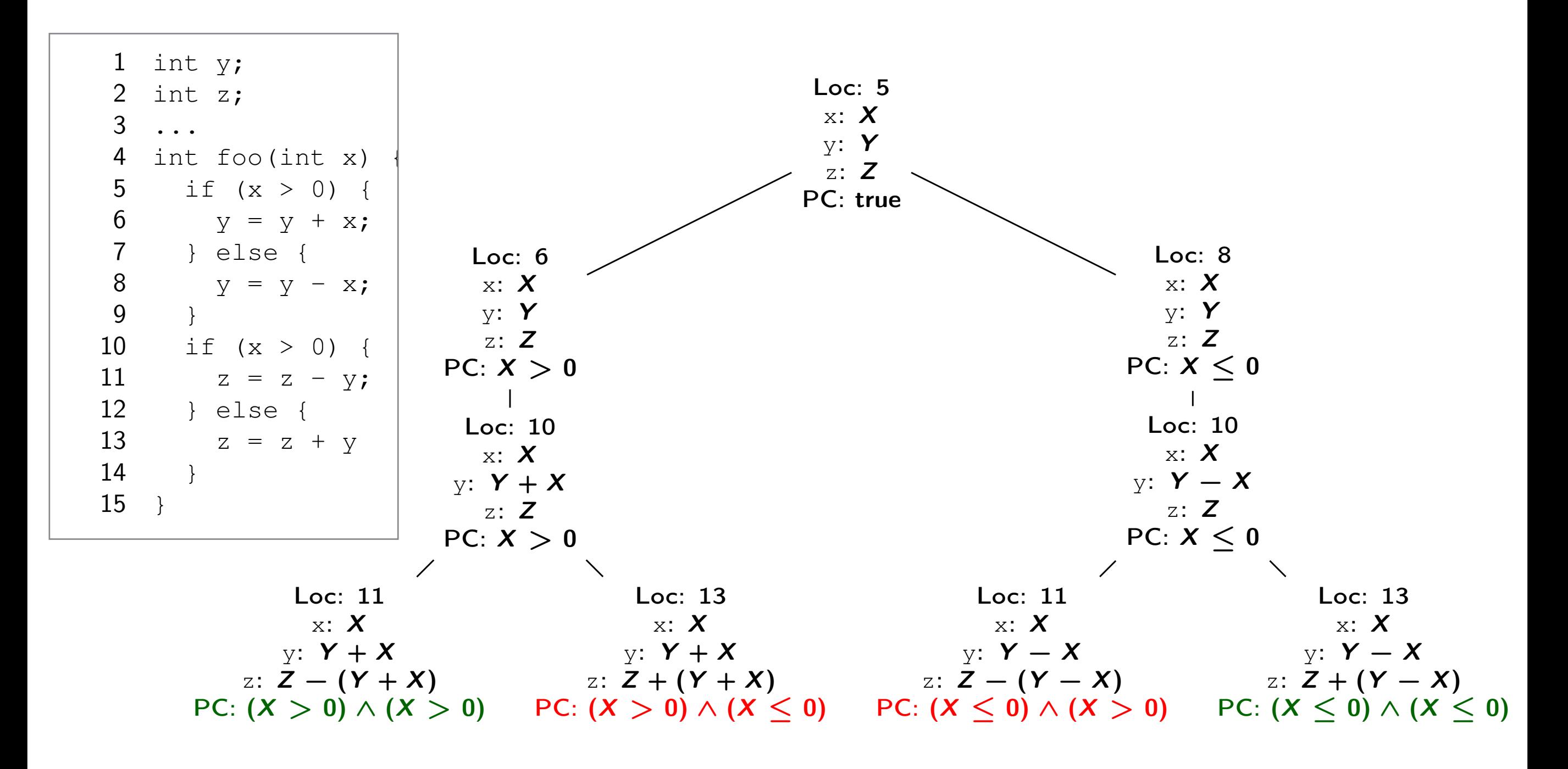

Directed Incremental Symbolic Execution Suzette Person; Guowei Yang; Neha Rungta; Sarfaz Khurshid PLDI'11

#### Execution tree properties

- For each satisfiable leaf exists a concrete input for which the real program will reach same leaf  $\Rightarrow$ can generate test
- PC's associated with any two **satisfiable** leaves are  $distinct \Rightarrow code coverage.$

#### KLEE - usage

Compile C programs to LLVM byte code and run KLEE interpreter with wanted parameters:

\$ llvm-gcc --emit-llvm -c tr.c -o tr.bc

\$ klee --max-time 2 --sym-args 1 10 10 --sym-files 2 2000 --max-fail 1 tr.bc

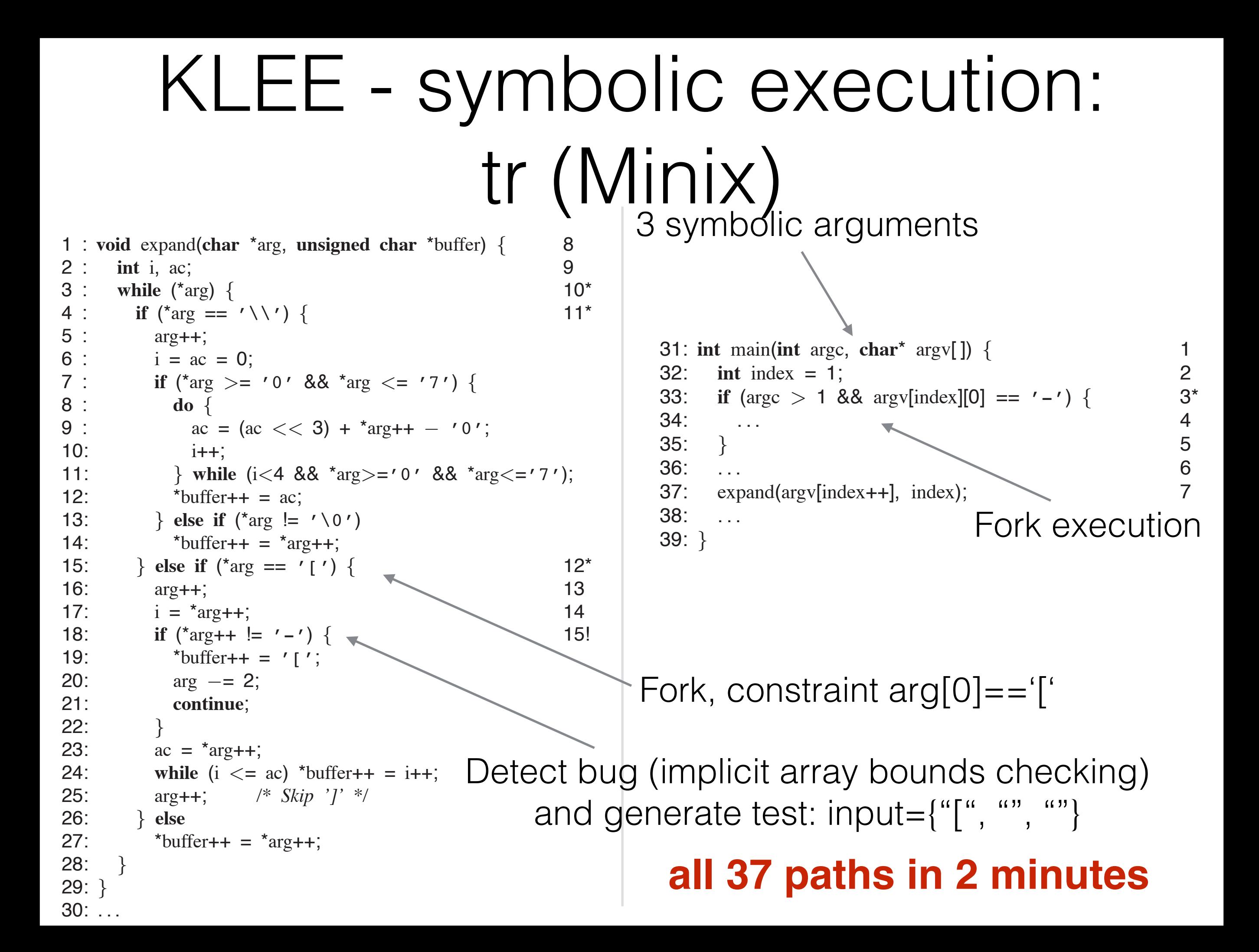

#### KLEE architecture

- Execution state:
	- Instruction pointer
	- Path condition
	- Registers, heap and stack objects
	- Above objects refer to trees of symbolic expressions.
	- Expressions are of C language: arithmetic, shift, dereference, assignment…
	- checks inserted at dangerous operations: division, dereferencing

#### STP - constraint solver

- A *Decision Procedure* for Bit-Vectors and Arrays
- "Decision procedures are programs which determine the satisfiability of logical formulas that can express constraints relevant to software and hardware"
- STP uses new efficient SAT solvers.

#### STP - constraint solver

- Treat everything as bit vectors no types.
- Expressions on bit vectors: arithmetic (incl. non linear), bitwise operations, relational operations.
- All formulas are converted to DAGs of single bit operations (node for every bit!)

#### STP

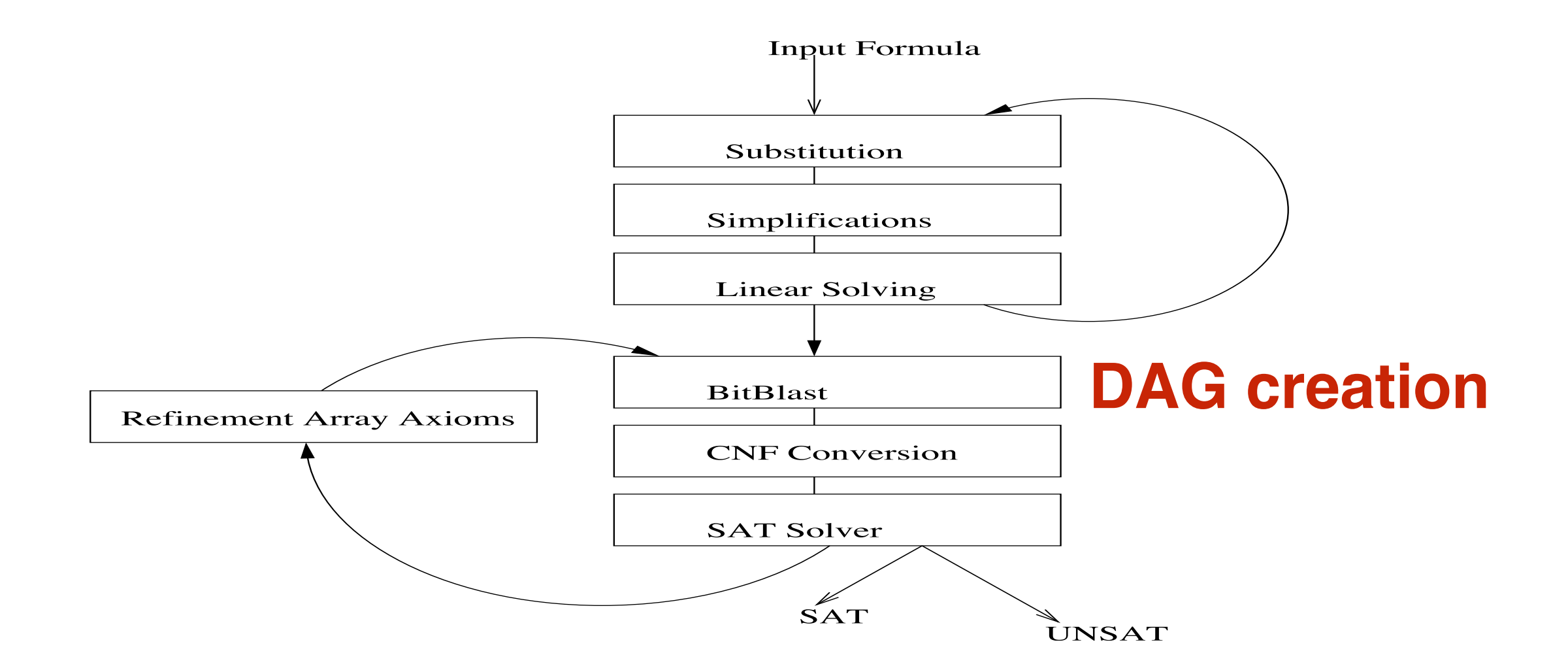

**Fig. 1.** STP Architecture

# Query optimizations

- Constraint solver dominates run time (NP-complete problem in general…)
- Can pre-process calls to solver to make query easier
- Two complicated optimizations (presented next) and other basic ones (later on)

## Query optimizations Constraint independence

- Partition constraint set according to symbols
- Call solver with relevant subset only
- Example:  $\{i < j, j < 20, k > 0\}$ . a query of whether  $i = 20$  just requires the first two constraints

## Query optimizations Counter example cache

- Cache results of previous constraint solver results
- If constraint set C has no solution and  $C \subseteq C'$ , then neither does C'
- If constraint set C has solution s and  $C' \subseteq C$ , then C' has solution s
- If constraint set C has solution s and  $C \subseteq C'$ , then C' likely has solution s

#### State choosing heuristics:

- A big challenge of symbolic executing: path explosion
- Can't cover all paths: need to choose wisely
- Use different choosing heuristic at each selection (using round robin)

#### State choosing heuristics: Random Path Selection

- Maintain binary tree of paths
- When branch reached, traverse randomly from root to select state to execute
- Done to prevent starvation caused by large subtrees (i.e loops with symbolic condition)

#### State choosing heuristics: Coverage-optimize search

- Compute state weight using:
	- Minimum distance to an uncovered instruction
	- Call stack of the state
	- Whether the state recently covered new code

### Environment modeling

- Another big challenge of symbolic executing: symbolizing file systems, env. variables, network packets, etc.
- KLEE's solution: model as much as you can. modeling means to costumize code of system calls (e.g. open, read, write, stat, lseek, ftruncate, ioctl): 2500 lines of modeling code.

## Environment modeling

- File system examples
	- Read concrete file with symbolic offset: read() is wrapped with pread()
	- Open symbolic file-name:
		- Program was initiated with a symbolic file system with up to N files (user defined).
		- Open all N files + one open() failure

## Environment modeling

- How to generate tests after using symbolic env:
	- Except of supplying input args, supply an description of symbolic env for each test path.
	- A special driver creates real OS objects from the description

## Other optimizations

- Copy On Write for forking object level, not page level
- Pointer to many possible objects branch all
- Query optimizations
	- Constraint set simplification:  $\{x < 10\}$ ,  $x == 5 \Rightarrow \{x == 5\}$
	- Implied Value Concretization:  $\{x+1==10\} \Rightarrow x=9$

#### KLEE

• Questions?

## Agenda

- Testing: Introduction
- KLEE + STP: Technical details
- Evaluation
- Related work
- Summary
- Discussion

#### Evaluation - Metrics

- Line coverage, only executable: ELOC percentage
- Doesn't measure actual conditional paths used
- Used also because the gcov profiler outputs it and its a common tool among testing tools.

#### Coreutils

• All 89 Coreutils programs ran with command:

./run <tool-name> --max-time 60

 --sym-args 10 2 2 --sym-files 2 8 [--max-fail 1]

#### *Coreutils*

 $\overline{769\%}$  line cov **Leage B** Coreutils **tests tests tests** 76.9% line coverage of

**100%** 16 1 31 4

**90-100%** 40 6 24 3

**80-90%** 21 20 10 15

**70-80%** 7 23 5 6

**60-70%** 5 15 2 7

**50-60%** - 10 - 4

**40-50%** - 6 - -

**30-40%** - 3 - 2

**20-30%** - 1 - 1

**10-20%** - 3 - -

**0-10%** - 1 - 30

**Overall cov.** 84.5% 67.7% 90.5% 44.8%

**Med cov/App** 94.7% 72.5% 97.5% 58.9%

**Ave cov/App** 90.9% 68.4% 93.5% 43.7%

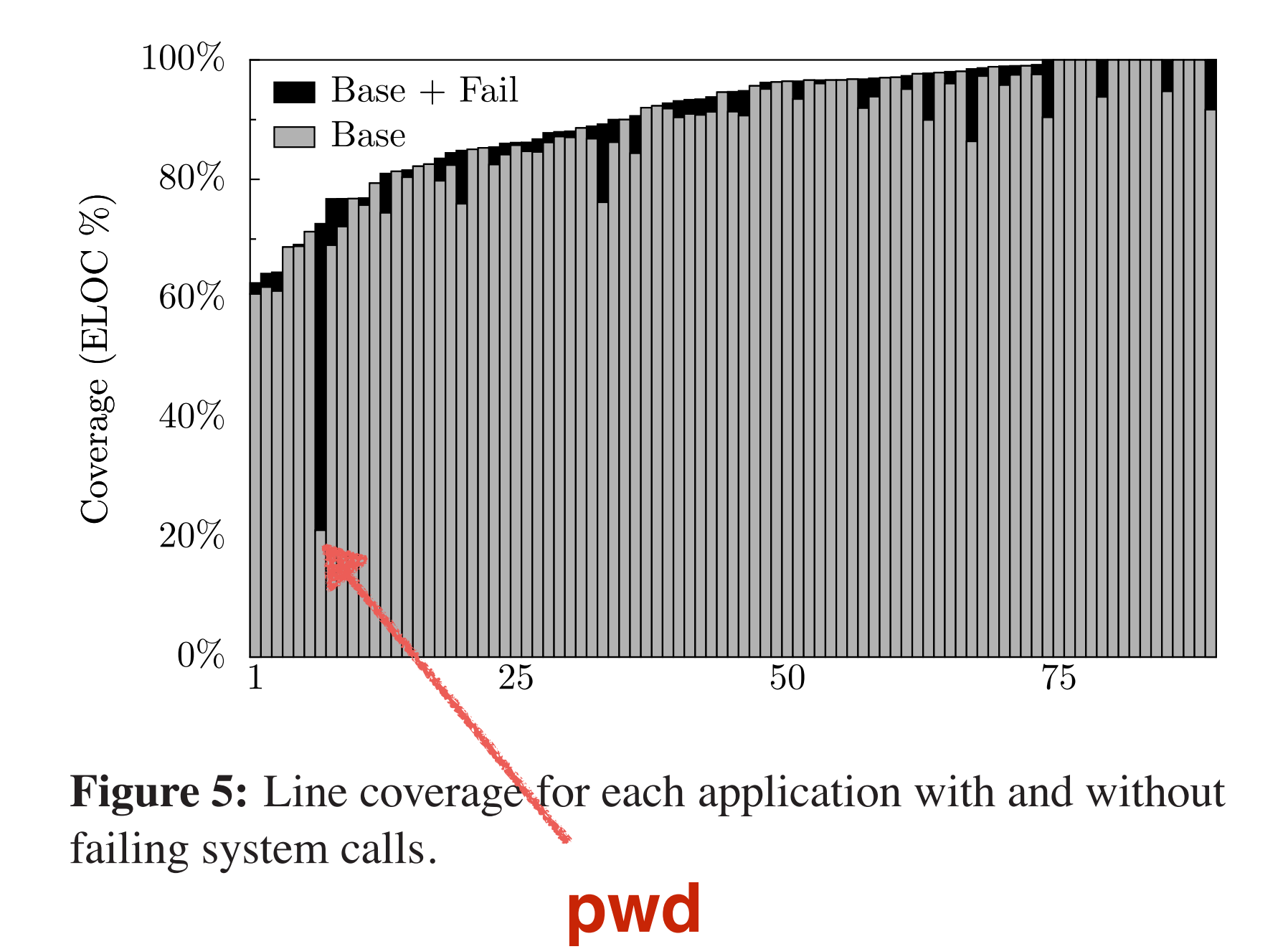

so presumably a tool implementer or user would as well. The contract would as well, we have would as well. The<br>International contract would as well. The contract would as well, we have would as well, we have would as well

#### KLEE vs. manual suite

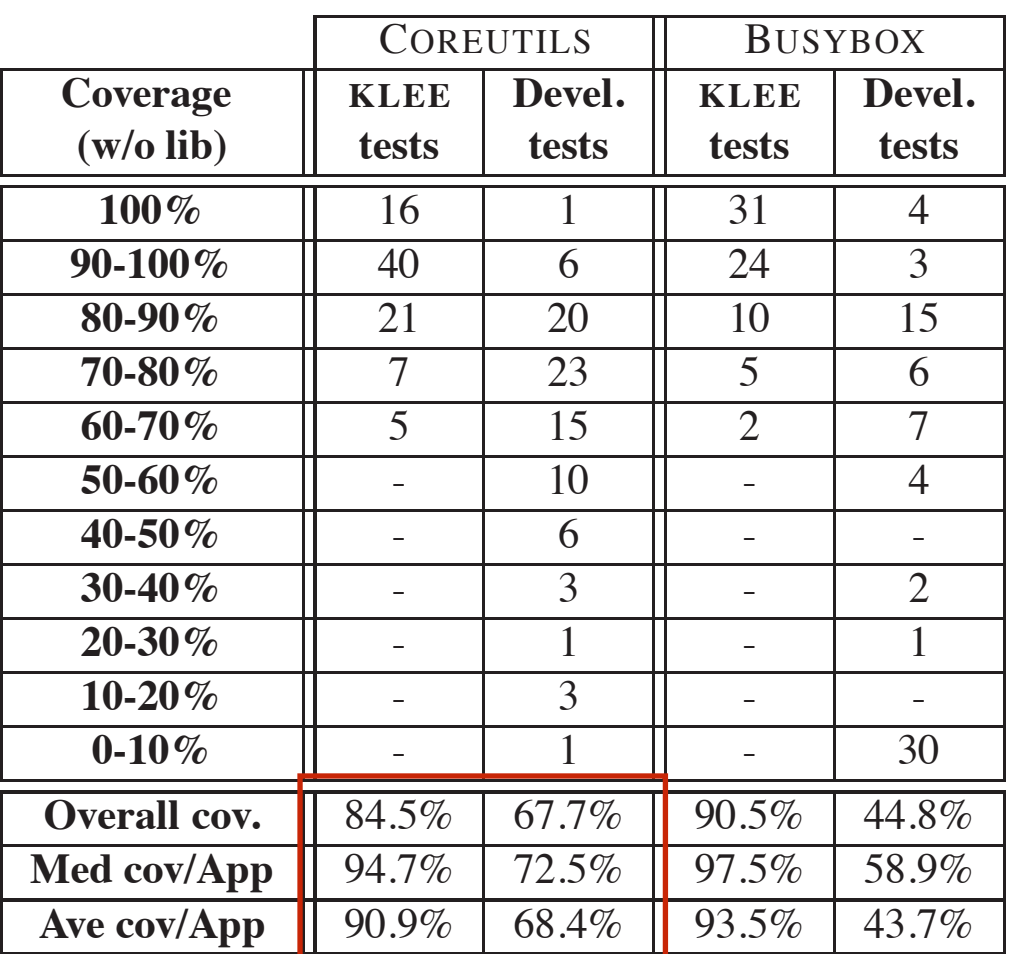

median coverage per application.

KLEE vs. Manual (ELOC %) KLEE vs. Manual  $(\text{ELOC } \% )$ 

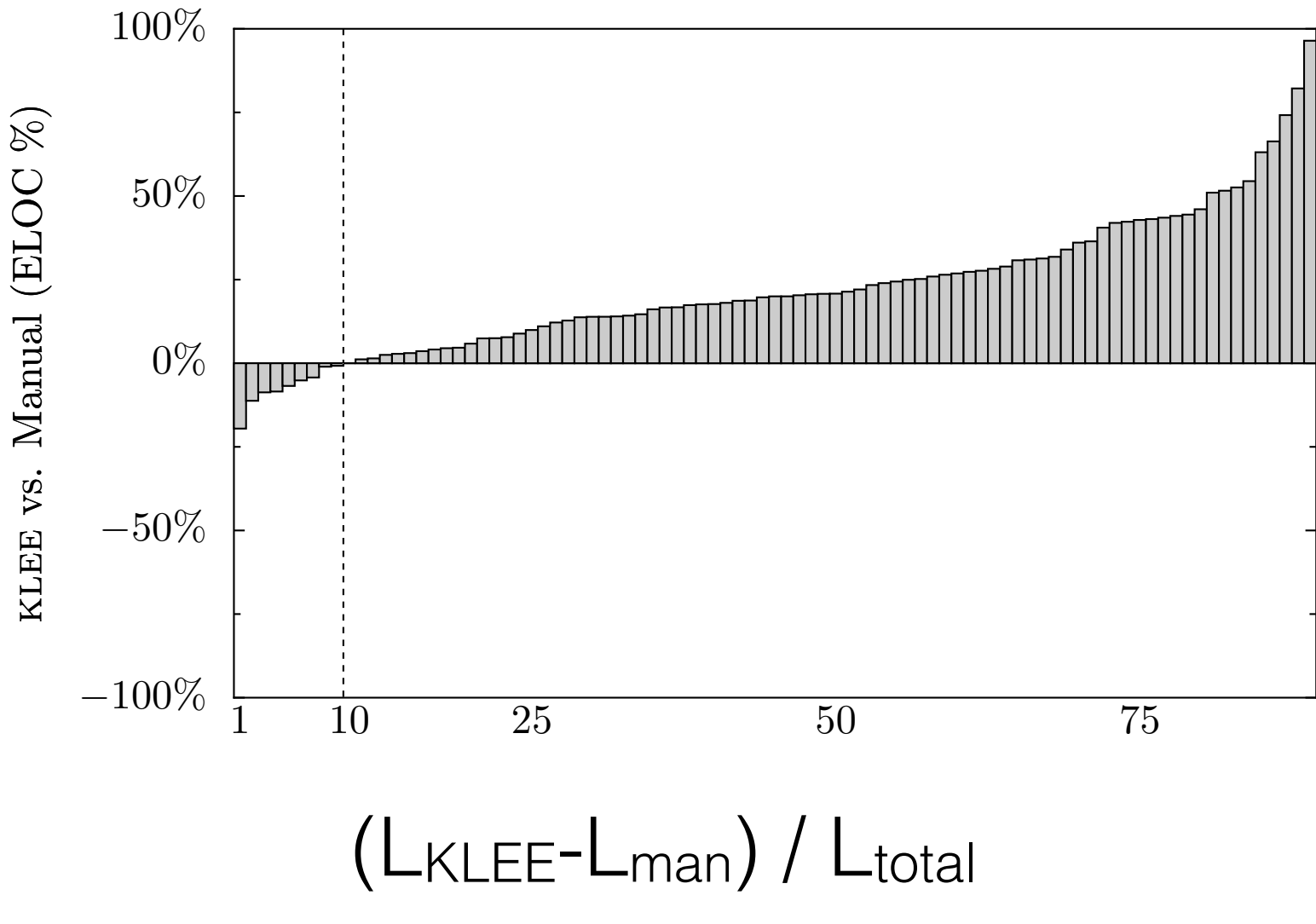

coverage results. On average our tests cover 90.9% of

which beats manual testing on all but 9 applications, on all  $\theta$  applications, of  $\theta$  applications, often all  $\theta$ 

#### output tests of bugs

paste -d\\ abcdefghijklmnopqrstuvwxyz pr -e t2.txt tac -r t3.txt t3.txt mkdir -Z a b mkfifo -Z a b mknod -Z a b p md5sum -c t1.txt ptx -F\\ abcdefghijklmnopqrstuvwxyz ptx x t4.txt seq -f %0 1 *t1.txt:* "\t \tMD5(" *t2.txt:* "\b\b\b\b\b\b\b\t" *t3.txt:* "\n" *t4.txt:* "a"

version 6.10 when run on Fedora Core 7 with SELinux on Fedora Core 7 with SELinux on Fedora Core 7 with SELinux

1 10 25 50 75

**Cause:**

**modulus** 

**negative**

**Figure 6:** Relative coverage difference between KLEE and

the COREUTILS manual test suite, computed by subtracting

from KLEE tests (Lklee) and dividing by the total possible:

(Lklee − Lman)/Ltotal. Higher bars are better for KLEE,

which beats manual testing on all  $\mathcal{B}$ 

the executable lines of code covered by manual tests (Lman)

#### **Since 1992**

#### KLEE vs. random

602: **#define** TAB WIDTH(c , h ) ((c ) − ((h )%(c )))

 $1322.$ 

2665: width = TAB WIDTH(chars per c, input position);

**Figure 8:** Code snippet from pr where a memory

 $\mathcal{O}(\mathcal{C})$ 

chars per input tab == chars per c and

ence of backspaces, input position can become neg-

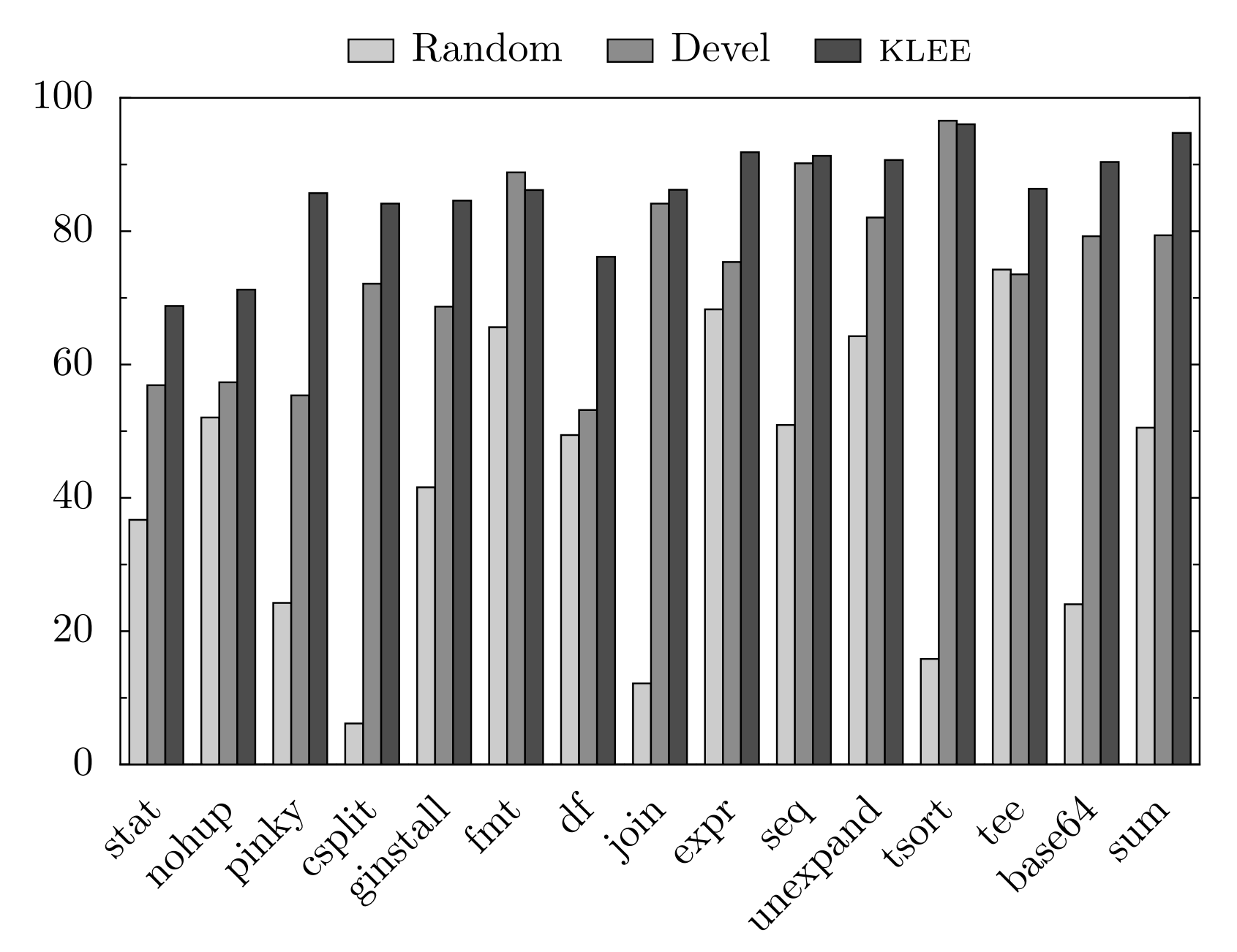

Observation: random quickly gets the cases it can, and then revisits them over and over

beats random on average, while KLEE beats both by a signifi-

## Program equivalence

- Needed in:
	- standard implementation
	- New version testing

## Program equivalence

Need to manually wrap programs:

1 : **unsigned** mod opt(**unsigned** x, **unsigned** y) { 2 : **if**((y & −y) == y) // power of two? 3 : **return** x & (y−1); 4 : **else** 5 : **return** x % y; 6 : } 7 : **unsigned** mod(**unsigned** x, **unsigned** y) { 8 : **return** x % y; 9 : } 10: **int** main() { 11: **unsigned** x,y; 12: make symbolic(&x, **sizeof**(x)); 13: make symbolic(&y, **sizeof**(y)); 14:  $\text{assert}(\text{mod}(x, y) == \text{mod\_opt}(x, y));$ 15: **return** 0; 16: }

# Program equivalence Coreutils vs. Busybox

#### Interesting mismatches:

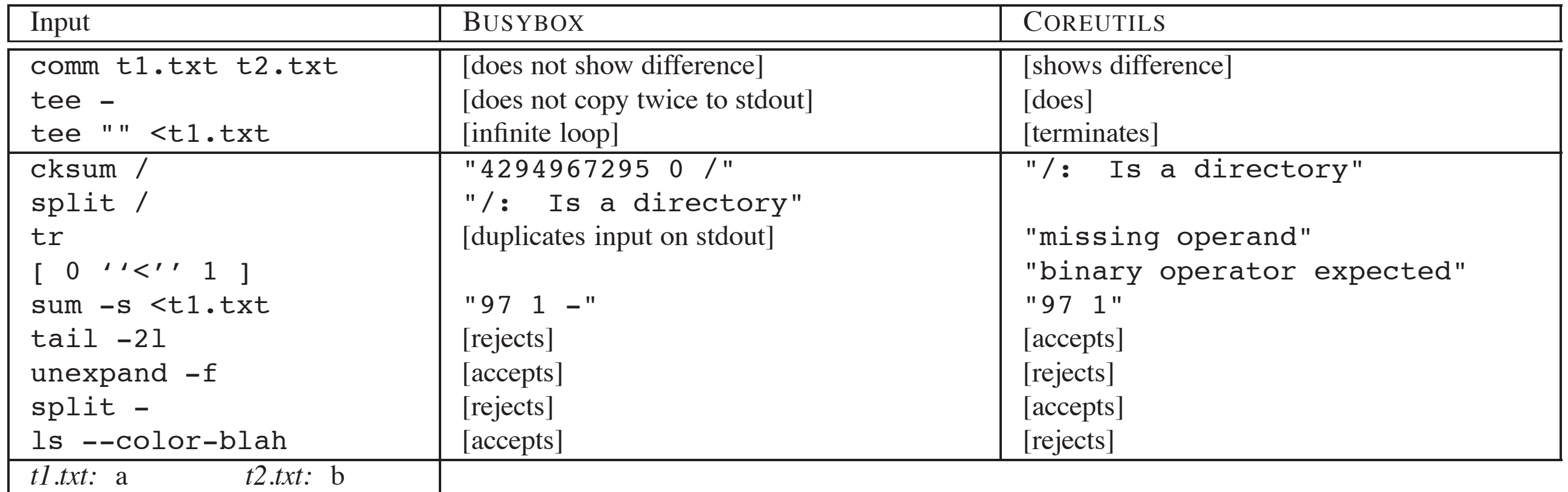

**Table 3:** Very small subset of the mismatches KLEE found between the BUSYBOX and COREUTILS versions of equivalent utili-

## Agenda

- Symbolic testing: Introduction
- $\bullet$  KLEE + STP
- Metrics, experimental methods, results
- Related work
- Discussion

#### Related work

- Similar to KLEE path choose heuristic: generational search (Godefroid, P., Levin, M. Y., And Molnar, D. Automated whitebox fuzz testing)
- Give score to states according to line coverage they done.
- But uses random values when symbolic execution is hard (environment interfacing)

#### Related work

- Concolic (concrete/symbolic) testing: Run on concrete random inputs. In parallel, execute symbolically and solve constraints. Generate inputs to other paths than the concrete one along the way.
	- Godefroid, Patrice; Nils Klarlund, Koushik Sen (2005). "DART: Directed Automated Random Testing"
	- Sen, Koushik; Darko Marinov, Gul Agha (2005). "CUTE: a concolic unit testing engine for C"

## Agenda

- Symbolic testing: Introduction
- $\bullet$  KLEE + STP
- Metrics, experimental methods, results
- Related work
- Discussion

#### Discussion

- Code coverage is not good enough as a metric. Path coverage is preferred (admitted in the paper)
- Symbolic environment interaction how reliable can the costume modeling really be? think about concurrent programs, inter-process programs, etc.
- What is more commonly needed functional testing or security/completeness/crash testing?

## Added subject

#### **KleeNet: Discovering Insidious Interaction Bugs in Wireless Sensor Networks Before Deployment**

Raimondas Sasnauskas∗, Olaf Landsiedel∗, Muhammad Hamad Alizai∗,

Carsten Weise‡, Stefan Kowalewski‡, Klaus Wehrle∗

∗Distributed Systems Group, ‡Embedded Software Laboratory RWTH Aachen University, Germany

- Sensor networks: network of nodes with unreliable, resourceconstrained devices
- On comm loss: hard to find/fix
- Packet loss/corruption, often reboots

#### KleeNet

- Node model same as Klee's environment model. Focuses on TCP failures (invalid packets, etc)
- **Network model**: Holds status of network and packet passing. Injects network wide failures.
- Essentially its a testing tool for distributed systems

#### KleeNet

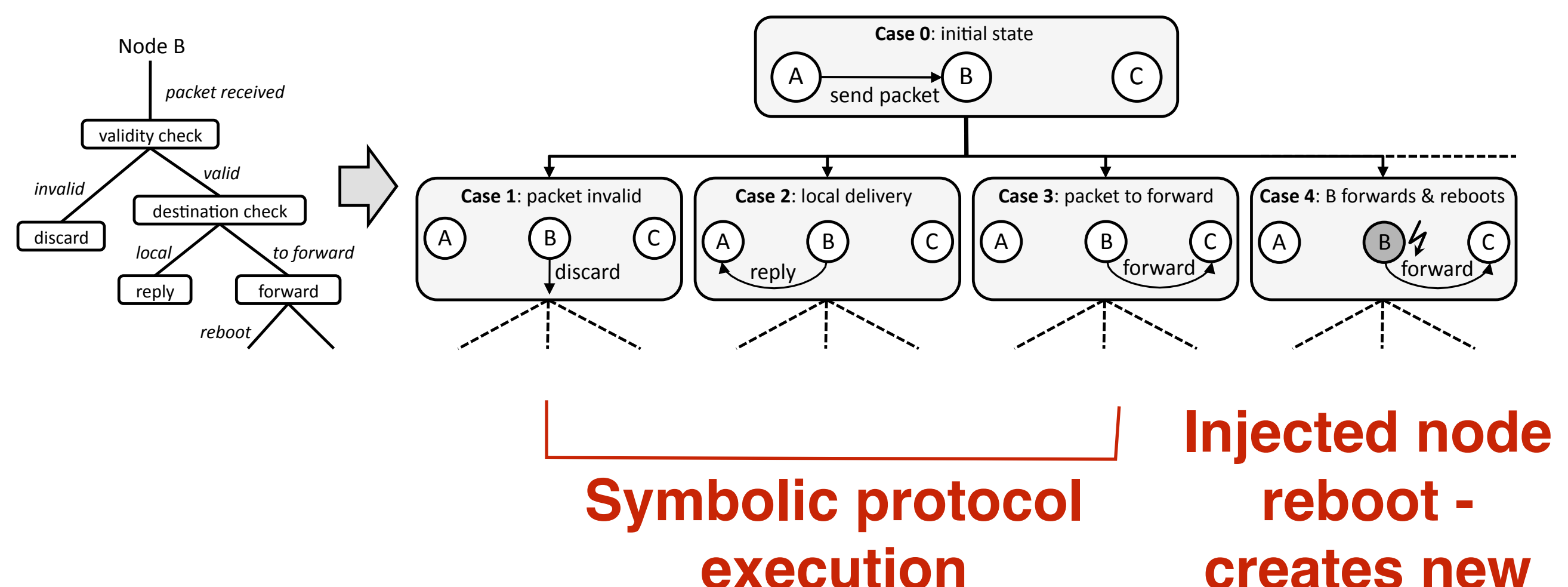

In the case of a valid packet, *B* next checks the destination

two execution paths represent a node's protocol behavior

 $\bullet$  and  $\bullet$  and  $\bullet$  the engine for  $\bullet$  and  $\bullet$   $\bullet$   $\bullet$   $\bullet$   $\bullet$   $\bullet$ and follows both program paths independently with additional path constraints, namely addreived and addreived addreived and addreived and addreived and addreived addreived and addreived and addreived and addreived and addreived and addreived and addreived and addreived and ad **creates new** 

path is generated. The easy way of bug reproduction makes

#### KleeNet

• Insight - after all, complicated systems need customizing tests…